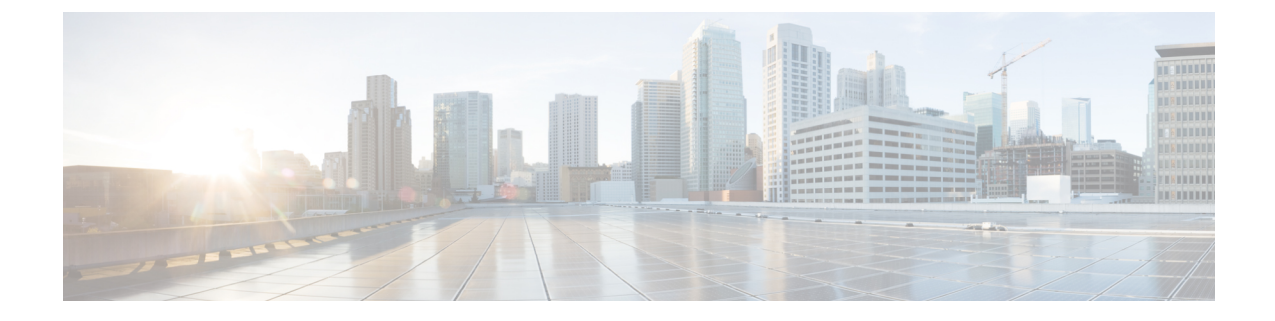

## レガシー リリースからのアップグレード

• レガシー リリースからのアップグレードおよび移行 (1 ページ)

## レガシー リリースからのアップグレードおよび移行

現在のリリースから直接アップグレードまたは移行がサポートされていない場合は、次のプロ セスを使用できます。

- Unified CM OS の管理インターフェイスまたは Cisco Prime Collaboration Deployment (PCD) のアップグレード タスクを使用して、中間リリースに直接アップグレードを実行する
- PCD 移行タスクを使用して、中間リリースから現在のリリースへの移行を実行します。

次の表で開始リリースを検索し、それを使用して、アップグレードおよび移行プロセスの手順 として使用できる中間リリースを特定します。中間リリースを特定したら、次の手順のリンク を使用して、そのリリースのマニュアルを参照してください。

開始リリースがリストされていない場合は、複数の中間リリースへのアップグレードが必要に なることがあります。[http://www.cisco.com/c/en/us/td/docs/voice\\_ip\\_comm/cucm/compat/](http://www.cisco.com/c/en/us/td/docs/voice_ip_comm/cucm/compat/ccmcompmatr1.html#pgfId-391518) [ccmcompmatr1.html#pgfId-391518](http://www.cisco.com/c/en/us/td/docs/voice_ip_comm/cucm/compat/ccmcompmatr1.html#pgfId-391518) の「Supported Upgrade Paths To/From Table」を参照してくださ い。

表 **<sup>1</sup> :** レガシーリリースからのリリース **12.0 (1)** へのアップグレード

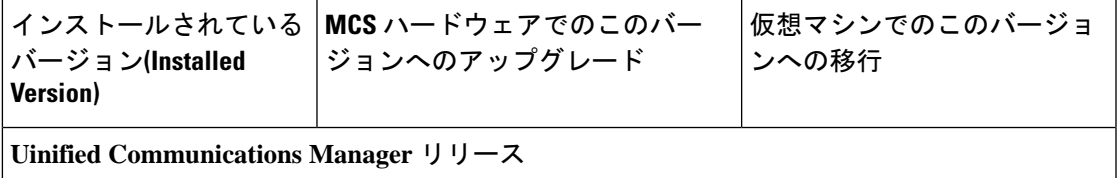

I

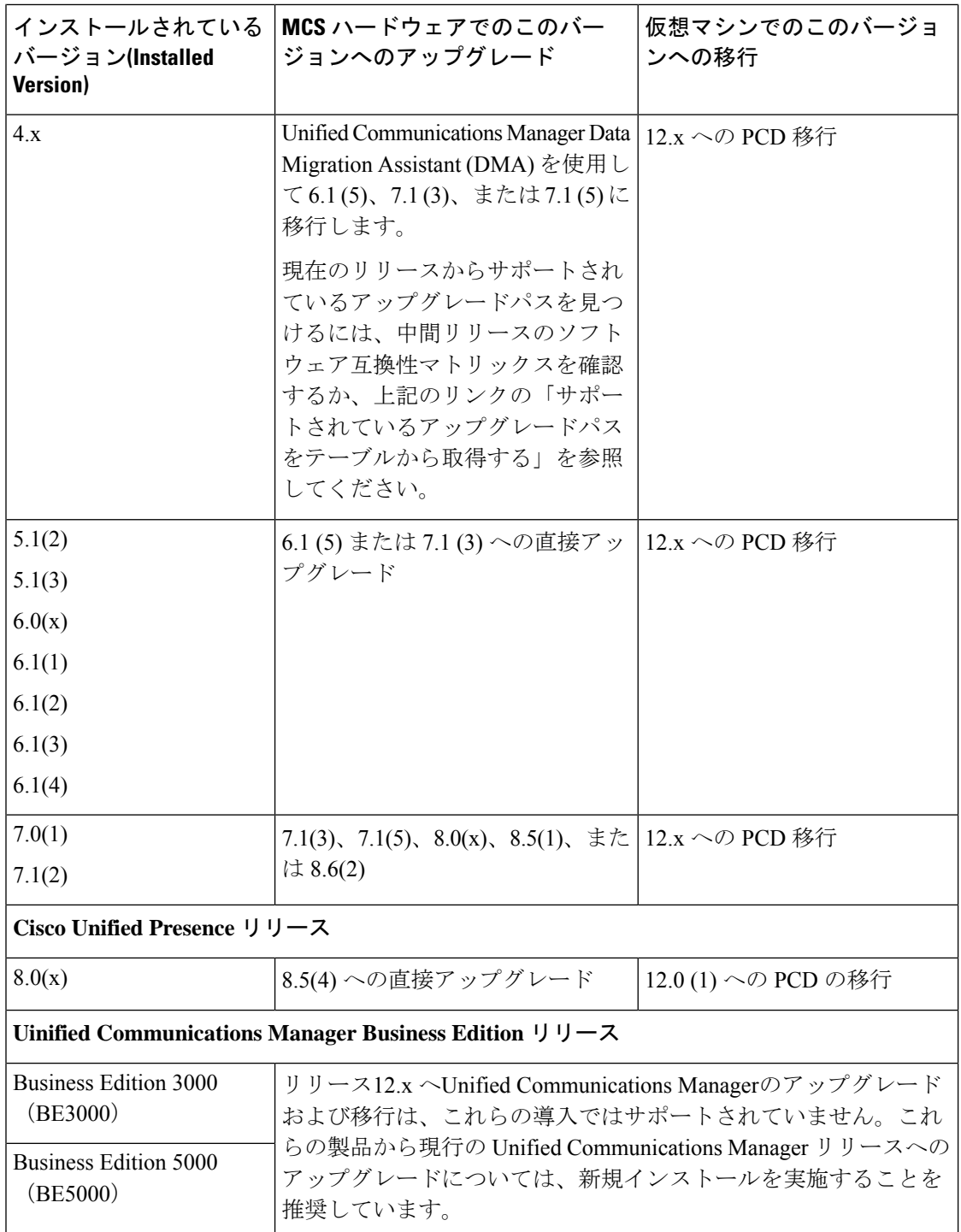

手順

- ステップ **1** 中間リリースのアップグレードマニュアルを参照し、手順に従ってシステムをアップグレード します。
	- アップグレードUnified Communications Managerのマニュアルについ[http://www.cisco.com/c/](http://www.cisco.com/c/en/us/support/unified-communications/unified-communications-manager-callmanager/products-installation-guides-list.html) [en/us/support/unified-communications/unified-communications-manager-callmanager/](http://www.cisco.com/c/en/us/support/unified-communications/unified-communications-manager-callmanager/products-installation-guides-list.html) [products-installation-guides-list.html](http://www.cisco.com/c/en/us/support/unified-communications/unified-communications-manager-callmanager/products-installation-guides-list.html)ては、を参照してください。
	- ( IM and Presence Service旧称 Cisco Unified Presence) アップグレードのマニュアルについ [http://www.cisco.com/c/en/us/support/unified-communications/unified-presence/](http://www.cisco.com/c/en/us/support/unified-communications/unified-presence/products-installation-guides-list.html) [products-installation-guides-list.html](http://www.cisco.com/c/en/us/support/unified-communications/unified-presence/products-installation-guides-list.html)ては、を参照してください。
- ステップ **2** 『 *Cisco Prime Collaboration Deployment Administration Guide* 』[http://www.cisco.com/c/en/us/support/](http://www.cisco.com/c/en/us/support/unified-communications/unified-communications-manager-callmanager/products-maintenance-guides-list.html) [unified-communications/unified-communications-manager-callmanager/](http://www.cisco.com/c/en/us/support/unified-communications/unified-communications-manager-callmanager/products-maintenance-guides-list.html) [products-maintenance-guides-list.html](http://www.cisco.com/c/en/us/support/unified-communications/unified-communications-manager-callmanager/products-maintenance-guides-list.html) () を参照し、現在のリリースへの PCD 移行を実行する手順 に従ってください。

I

レガシー リリースからのアップグレードおよび移行

 $\overline{\phantom{a}}$ 

翻訳について

このドキュメントは、米国シスコ発行ドキュメントの参考和訳です。リンク情報につきましては 、日本語版掲載時点で、英語版にアップデートがあり、リンク先のページが移動/変更されている 場合がありますことをご了承ください。あくまでも参考和訳となりますので、正式な内容につい ては米国サイトのドキュメントを参照ください。